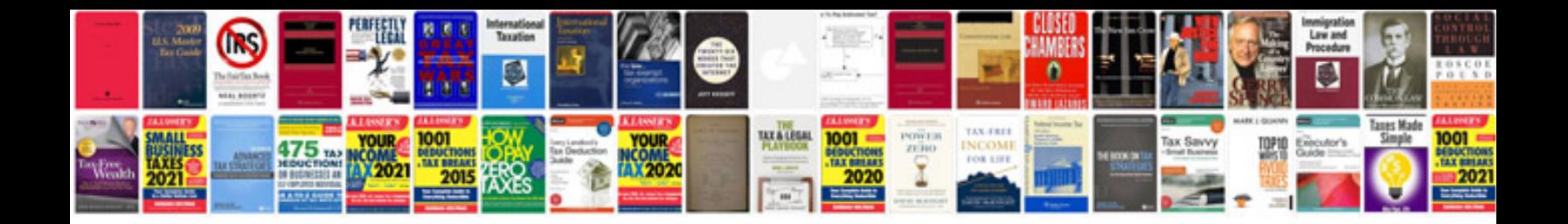

**Save document in format**

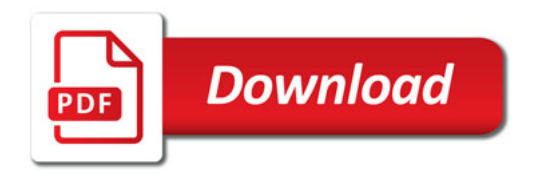

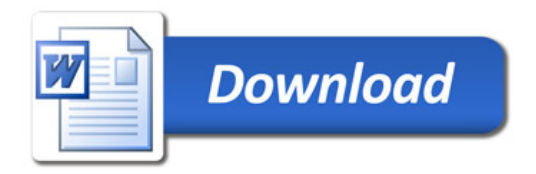